جامعة بنها الفرقة: الأولى (لائحة جديدة) الغرقة: الأولى (لائحة جديدة) كمية التربية النوعية المادة: مقدمة فى الحاسبات قسم تكنولوجيا التعميم تاريخ االمتحان: 2213/12/28

نموذج االجابة

**)توجد بعض الصيغ األخرى لمحمول التى يمكن قبولها(**

السؤال الأول:

أ- اإلجابة الصحيحة من بين األقواس والسبب:  $(108)_{10} = (1111011)_{2} \cdot (11100111)_{2}$ .  $(108)_{10}$  حيث أن حاصل الطرح هو  $(1101100)_{2}$  الذى يعادل  $(108)_{10}$ 

.2 **من قيم الفولت المغذى لمقرص الصمب** )12 فولت( وحدة إمداد الكمبيوتر بالطاقة تغذى الوحدات بتيار كهربي قيمة فرق الجهد قيمته (0 فولت أو ١٢ فولت)

.3 **العالقة بين السعة التخزينية لكل من CD وDVD**( DVD اكبر( حيث ال تتعدى السعة التخزينية ألقراص CD سعة 922 ميجابايت فى حين أن أقراص DVD تتعدى ىذه السعة بكثير.

> .4 **القيمة 16(2710)، والقيمة 8(23420) العالقة بينهما هى** )متساويتان( حيث ان كل منيما تعادل القيمة 2(10011100010000)

**.5 ليس من انواع البيانات المدخمة الى الحاسب هى البيانات )**الخام**(** النصية والحركية هما نوعين من انواع البيانات المدخلة الى الحاسب، اما البيانات الخام هى الصفة السائدة لكل البينات التى تدخل الى الكمبيوتر

**.6 لتوصيل طابعة بالكمبيوتر يستخدم منفذ )**USB**)** منفذ AGP يستخدم فى اضافة كارت شاشة خارجى الى اللوحة الام، اما منفذ PCI يستخدم لاضافة اى كارت توسعة عمى الموجة االم.

.7 **كمبيوتر ال يقوم إال بالوظائف التى صنع من اجمها فقط هو كمبيوتر** )تناظرى( الكمبيوتر الرقمى يقوم بتنفيذ العمليات عن طريق تمثيل (تحويل) البيانات التي يستقبلها إلى صور رقمية |ويستخدم في العديد من الأغراض منها التجارية والعلمية والهندسية، أما الهجين يجمع بين النوعين السابقين |ويستخدم فى التطبيقات العسكرية والأبحاث العلمية

**.8 نوع من البرامج الغنى عنه لمن يستخدم الحاسب )**نظام تشغيل**(** االلعاب، االغانى نوعان من انواع التطبيقات التى تعمل فى وجود نظام التشغيل

ب- الشرح الموجز:

**.**1 **أنواع البرامج التى تعمل عمى الحاسب:**

البرامج تعتبر من مكون الكمبيوتر الغير منظور وىي عبارة عن مجموعة من التعميمات التي تحدد مهام الكمبيوتر والتي تخبره بما يفعله من وظائف ويلاحظ أن المكونات المادية والبرمجيات وحدة متكاملة بحيث ال يمكن أن يعمل أحدىما بدون اآلخر ويمكن تصنيف برامج الكمبيوتر إلى: نظم تشغيل Systems Operating تطبيقاتأو برامج جاىزة Applications

لغات برمجة Language Programming

## ا. أنظمة التشغيل Operating System:

يعد نظام التشغيل نوعاً خاصاً من البرامج يتم تحميله تلقائيا عند بدء تشغيل الكمبيوتر . ويعد أهم وأول أنواع البرامج والخطوة الرئيسية فى التعامل مع الكمبيوتر ويسمح لك نظام التشغيل باستخدام الميزات المتقدمة ألي كمبيوتر حديث دون الحاجة إلى معرفة كل تفاصيل عمل األجيزة. وىناك أنواع مختمفة من نظم التشغيل المستخدمة حالياً. ولا يمكن للكمبيوتر أن يتعامل مع أن أى نوع آخر من البرامج قبل التعامل مع نظام التشغيل، وىناك العديد من نظم التشغيل من اشير ىذه النظم:Windows Microsoft

## .2 لغات البرمجة Language Programming:

هى البرامج التى تُمكن المبرمج من التعامل مع الكمبيوتر فى كتابة برامج باستخدام لغات البرمجة، ويطلق على هذه مترجمات لأنها تقوم بالترجمة من لغة البرمجة (Programming Language) للغة الآلة )Language Machine )التى تعتبر المغة الوحيدة التى يمكن أن ينفذ بيا الكمبيوتر التعميمات الموجو إليو. ولذا فأنه لا يمكن كتابة برنامج قابل للتتفيذ على الكمبيوتر باستخدام لغة برمجة ما بدون وجود لغة برمجة )مترجم(، أمثمة لمغات البرمجة: لغة الموجو Logo، البيسك Basic، الكوبول Cobol، الباسكال Pascal، .LSP ،C, C++, ،Assembly التجميع ،Java الجافا ،Fortran الفورتران

## .3 برامج تطبيقية جاهزة Applications

ىى البرامج التطبيقية التى تسخر إمكانيات الكمبيوتر لخدمة المستخدم، وينتجيا أفراد أو شركات متخصصة فى إنتاج البرامج، وأصبحت ىذه البرامج التطبيقية تغطى كل المجاالت التى يمكن أن

تغطيها الكمبيوتر ، إن البرنامج التطبيقي هو نوع من البرامج يمكنك استخدامه بعد تحميل نظام التشغيل. ومن أمثلة هذه البرامج، برامج معالجة الكلمات (الخاصة بإنشاء الخطابات والمذكرات وهكذا) والجداول الإليكترونية (الخاصة بإنشاء الحسابات والتعامل مع الأرقام) وقواعد البيانات (والتي تقوم بتنظيم كميات كبيرة من البيانات) والرسوم (المعنية بإنشاء صور وإعلانات وادلة استخدام وهكذا).

**.2 أوجه االستفادة من الكمبيوتر فى مجال التعميم:**

لمكمبيوتر فى مجال التعميم جانبان:

الجانب الأول: استخدام الكمبيوتر فى إدارة العملية التعليمية:

ريطلق علي هذا النوع من البرامج "البرامج الفائدة (الخدمية) للمعلم وإدارة الطالب"، منها | البرامج التي تزيح عن المعلم عناء القيام بالكثير من الأعمال وخاصة الروتينية منها: مثل إعداد االختبارات أو إعداد كشوف الدرجات ونتائج االختبارات لمطالب أو تحديد مستويات الطالب أو الصعوبات التي يواجهونها. والقيام بالعديد من الأعمال الإدارية المتعلقة بحفظ السجلات والبيانات الخاصة بكل إدارة تعليمية وفي إعداد الملفات الخاصة بالطلاب والبيانات الخاصة بهم من معلومات شخصية ومالية وصحية وأكاديمية.

الجانب الثانى: استخدام الكمبيوتر فى التعليم:

ويتركز استخدامه في هذا الجانب في الأشكال التالية:

- I. **التعميم عن الكمبيوتر** "كيدف تعميمي"**:** يتعرف المتعمم من خاللو عمى الكمبيوتر ذاتو وتعمم مكوناتو الأساسية ومهارات استخدام تطبيقاته مثل معالجة الكلمات وقواعد البيانات والجداول الحسابية وغيرىا من البرامج التطبيقية بشكل عام.
- II. **التعميم من الكمبيوتر:** وىو النمط األكثر شيوعا داخل العممية التعميمية، حيث يمكن استخدامو لعرض المعلومات أو معالجتها أو تخزينها واسترجاعها، ويتركز استخدامه في هذا الجانب في ثلاثة أشكال:

<mark>كوسيلة تعليمية</mark>: يستعين العديد من المدرسين بأجهزة الكمبيوتر كوسيلة تعليمية وتوضيحية في تعليم العديد من المواد الدراسية والموضوعات المختلفة وهذا ما يسمى التعليم بمساعدة الكمبيوتر .

**التعمم الذاتي أو الفردي** التعمم الذاتي أو الفردي ىو االستغناء عن المدرس باستخدام الكمبيوتر في تمقي المحاضرات أو غيرىا من الممارسات الصفية التي يقودىا المدرس.

<mark>كمصدر للمعلومات</mark> كثير من المعلومات والمعارف العامة التي كانت تعد في مجلدات وكتب مثل الموسوعات العلمية والأبحاث وأمهات الكتب المختلفة تجهز حالياً في أقراص مضغوطة CD تقرأ بواسطة الكمبيوتر.

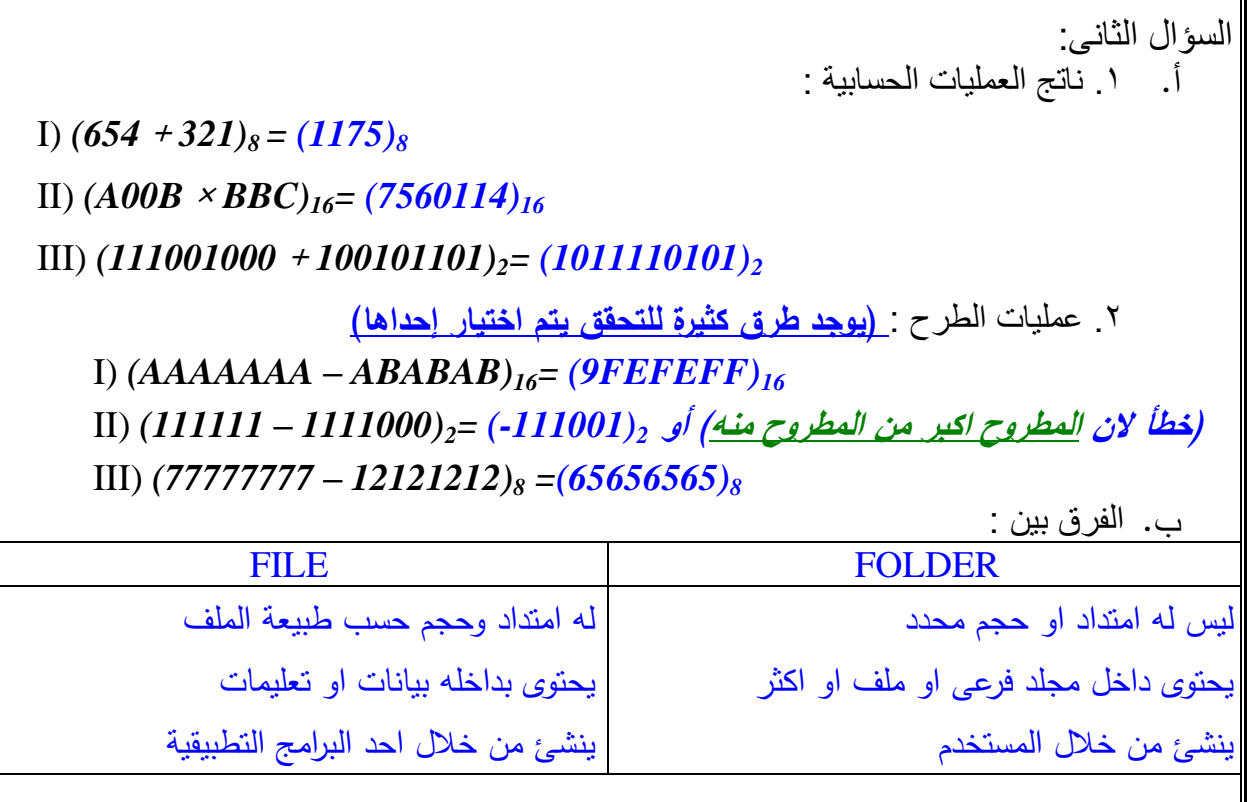

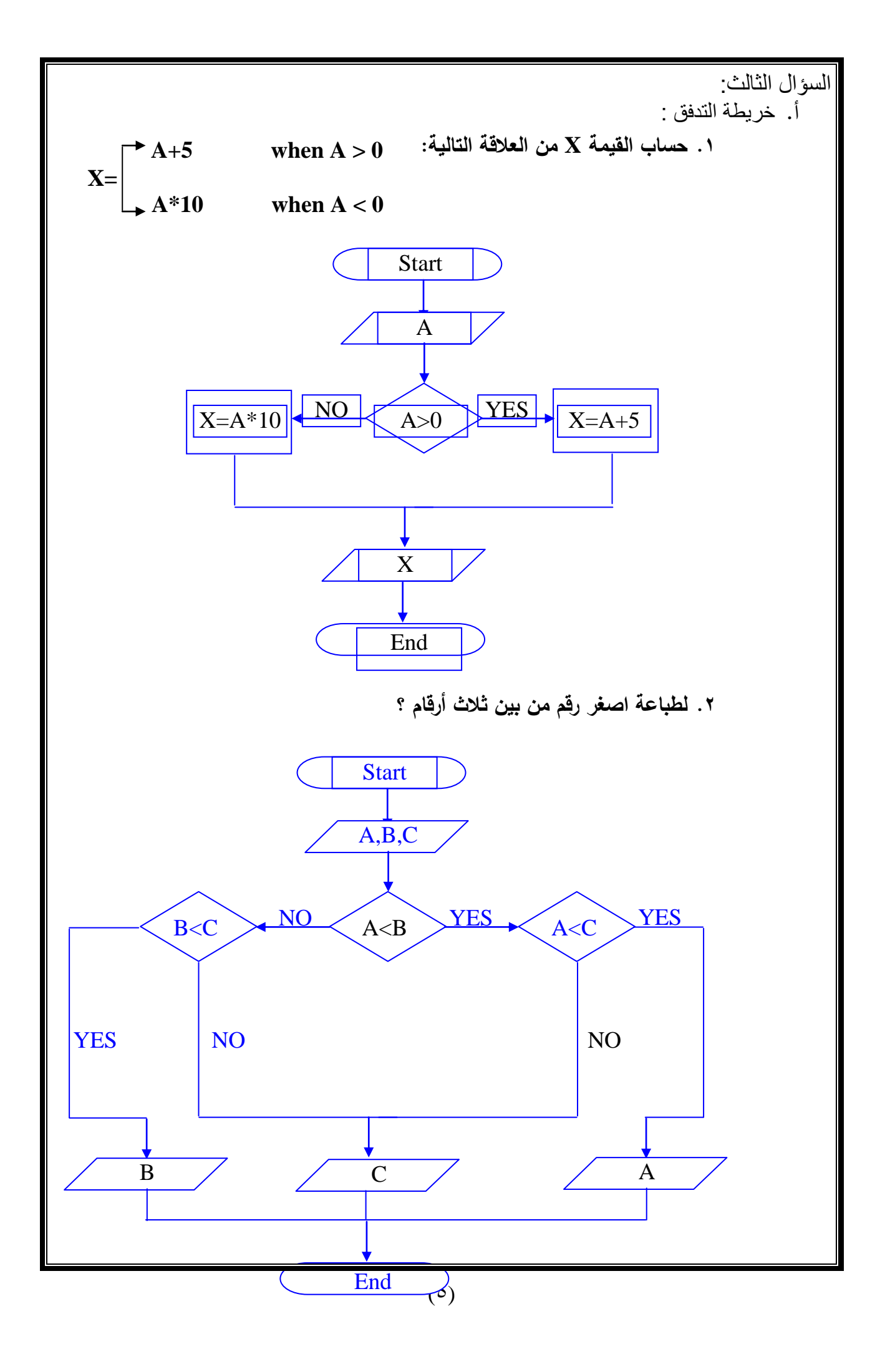

ب.مكونات وحدة المعالجة المركزية Unit Processing Central:

تعد وحدة المعالجة المركزية CPU بمثابة العقل للكمبيوتر . فهي تقوم بأغلب العمليات التي تتم داخل الكمبيوتر وىي مسئولة عن التشغيل الجيد لنظام التشغيل وكذلك البرامج ويمكن تقسيميا إلى:

- .1 وحدة الحساب والمنطق Unit Logical Arithmetic والتي يتم داخميا معالجة العمميات الحسابية والمنطقية.
- .2 وحدة التحكم Unit Control وىي تعتبر بمثابة الدماغ بالنسبة لمكمبيوتر، ويمكن من خالليا إصدار األوامر لجميع أقسام الكمبيوتر والتنسيق فيما بينيا من أجل القيام بالوظائف المطلوبة منها.

.3 الذاكرة Memory: وتنقسم الى:

أ. ذاكرة الوصول العشوائى (RAM (Memory Access Random: تعد ذاكرة الوصول العشوائي "الذاكرة "العاممة" التي يستخدميا الكمبيوتر. فعندما يتم تحميل نظام التشغيل من القرص عند بدء تشغيل الكمبيوتر ، يتم نسخ النظام إلى هذه الذاكرة. لا يتم الاحتفاظ بالبيانات والبرامج المخزنة في ذاكرة الوصول العشوائي أي أن البيانات تمسح من الذاكرة عندما تقوم بإغالق الكمبيوتر.

ب. الذاكرة المخبئة Memory Cache: وىي ذاكرة إلكترونية خاصة بالمعالج وعادة ما تكون بداخله، وهي تشبه ذاكرة الوصول العشوائي، ولكنها أسرع منها ويستخدمها المعالج في تخزين بعض البيانات الخاصة والمتكرر استخداميا ليسيل الرجوع إلييا بسرعة فائقة.

ج. ذاكرة القراءة فقط (ROM (Memory Only Read: ذاكرة القراءة فقط Only Read (ROM (Memory كما يتضح من االسم - ىي نوع خاص من شرائح الذاكرة تستخدم لتخزين البرامج التي يمكن قراءتيا فقط وال يمكن تعديميا. ومن أمثمة ذلك، شريحة - BIOS ROM، التي تحتوي عمى برامج لمقراءة فقط.

**مع أطيب التمنيات بالنجاح والتوفيق**